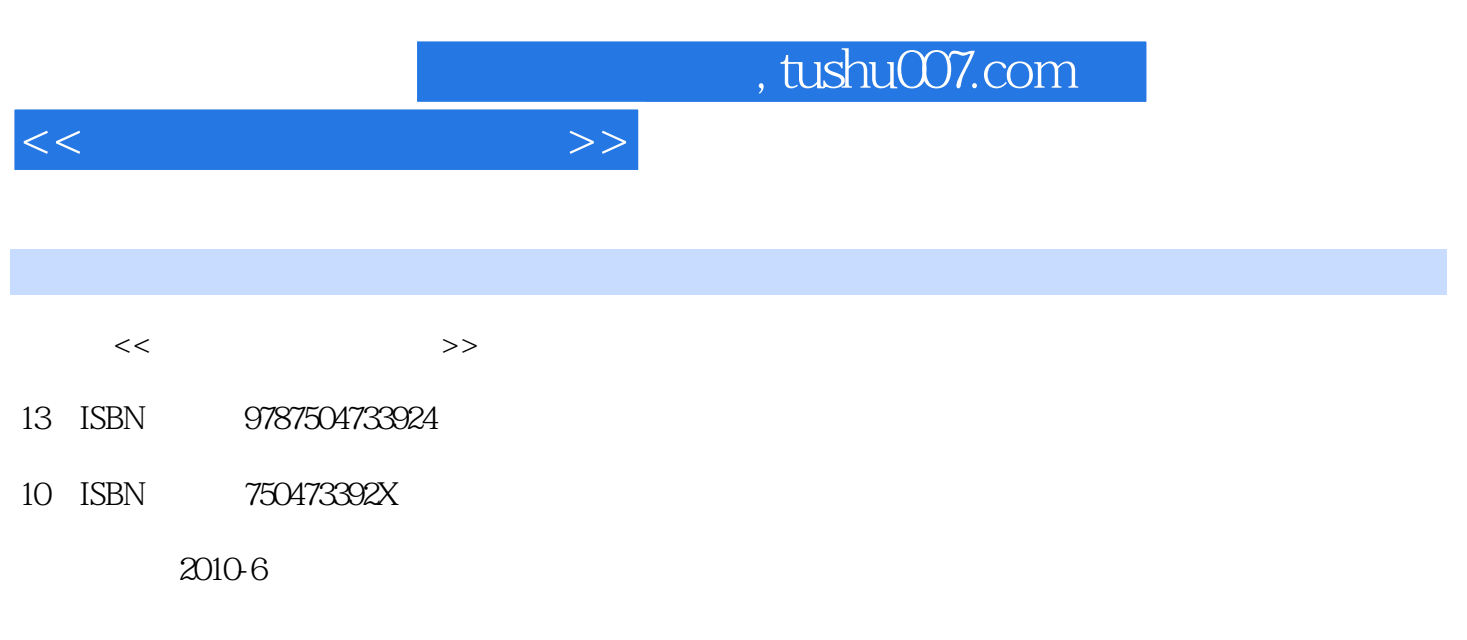

页数:335

PDF

更多资源请访问:http://www.tushu007.com

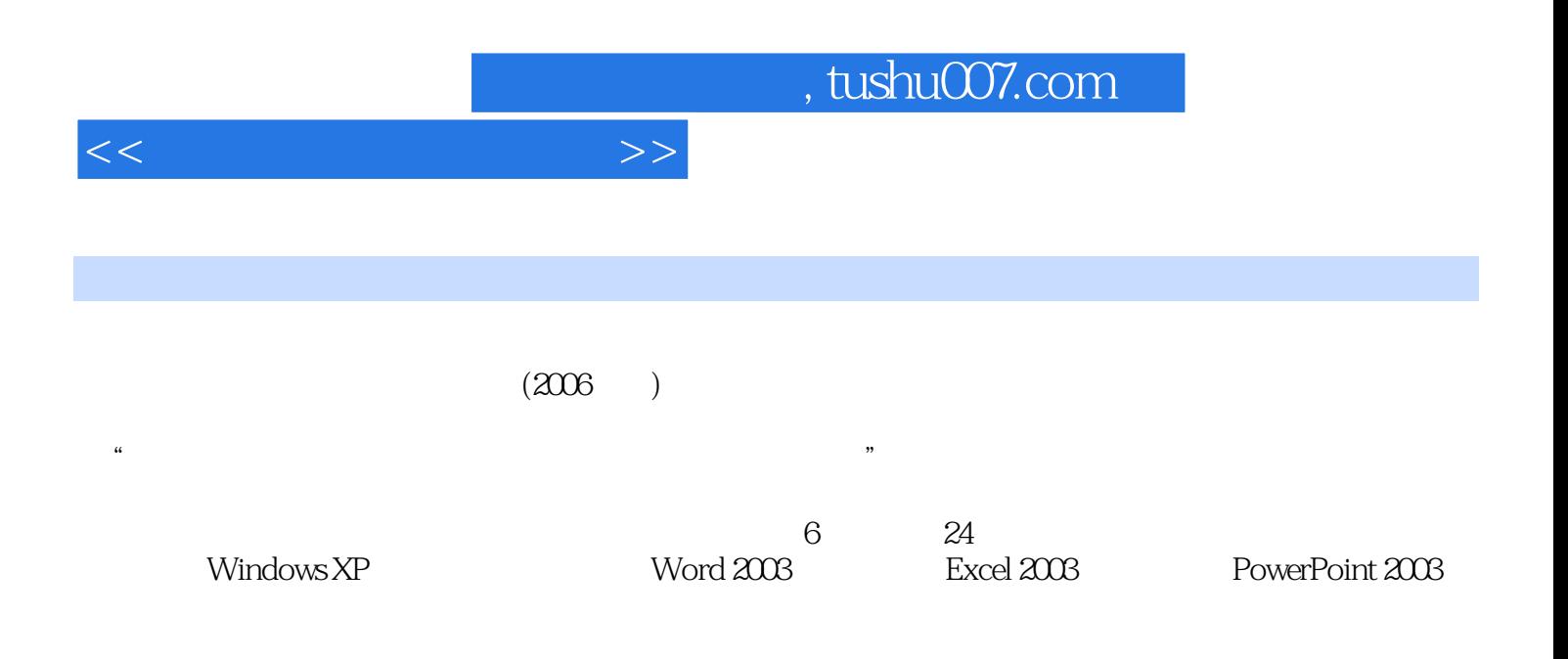

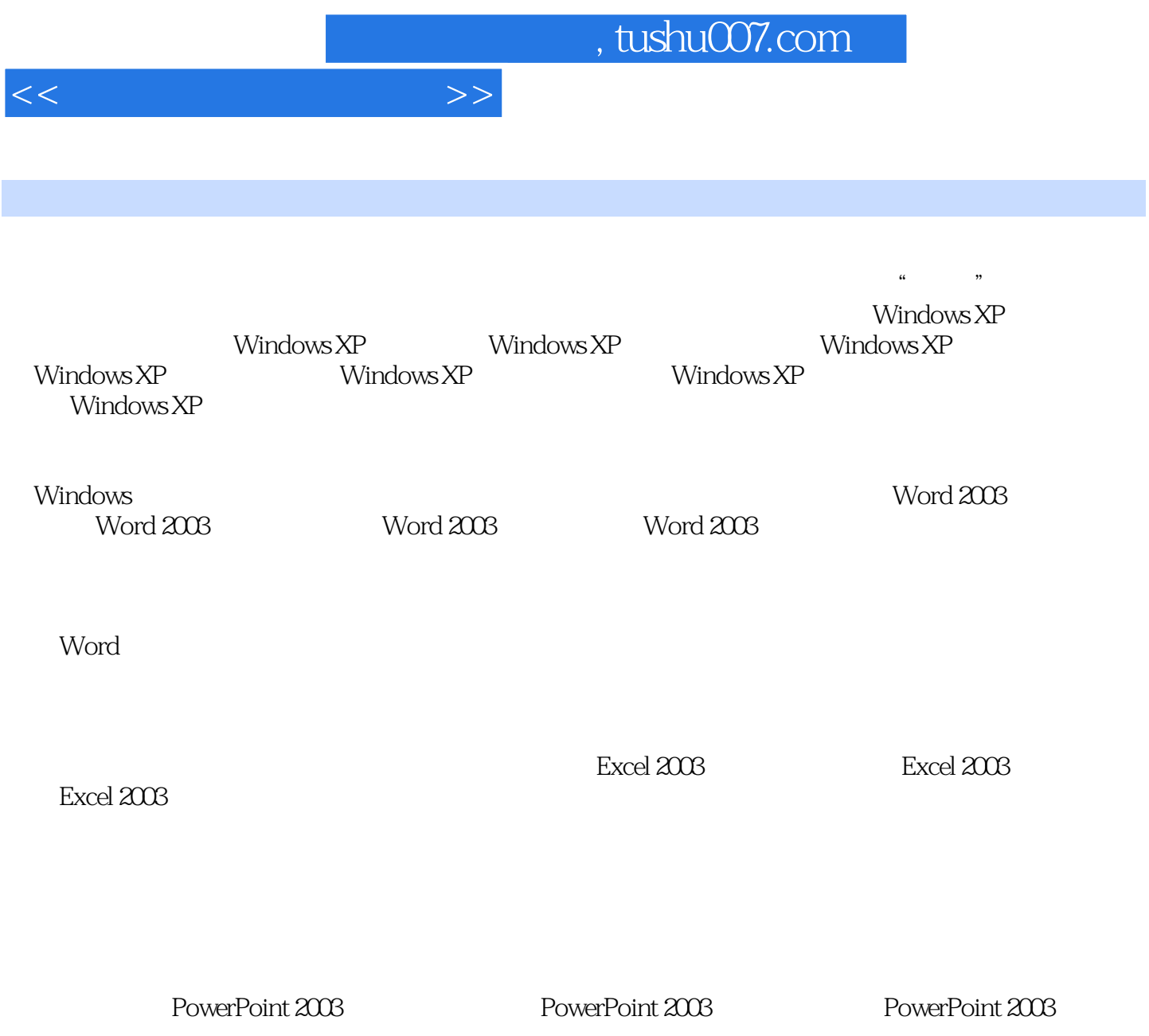

一、因特网基础知识 二、WWW浏览器 三、基本浏览操作 四、高级浏览操作 五、设置浏览器

 $\text{FTP}$ 

七、控制幻灯片放映 八、在放映过程中标注幻灯片· 思考与练习模块六 计算机网络应用基础 任

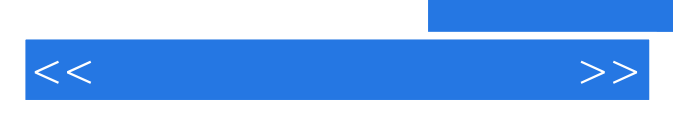

*Page 4*

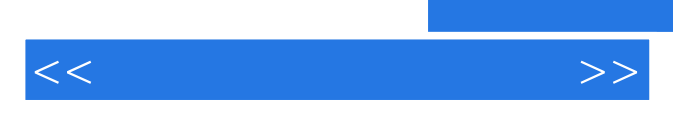

*Page 5*

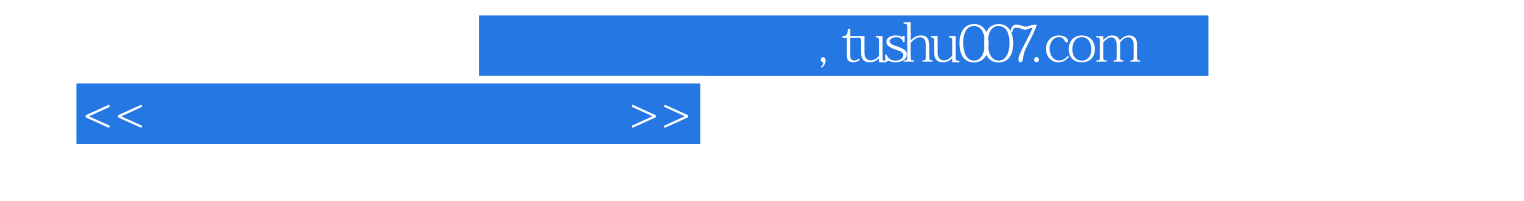

本站所提供下载的PDF图书仅提供预览和简介,请支持正版图书。

更多资源请访问:http://www.tushu007.com